## **Esercizio 1.1 – Grafo primitivo**

#### T1T2T3,VC VF

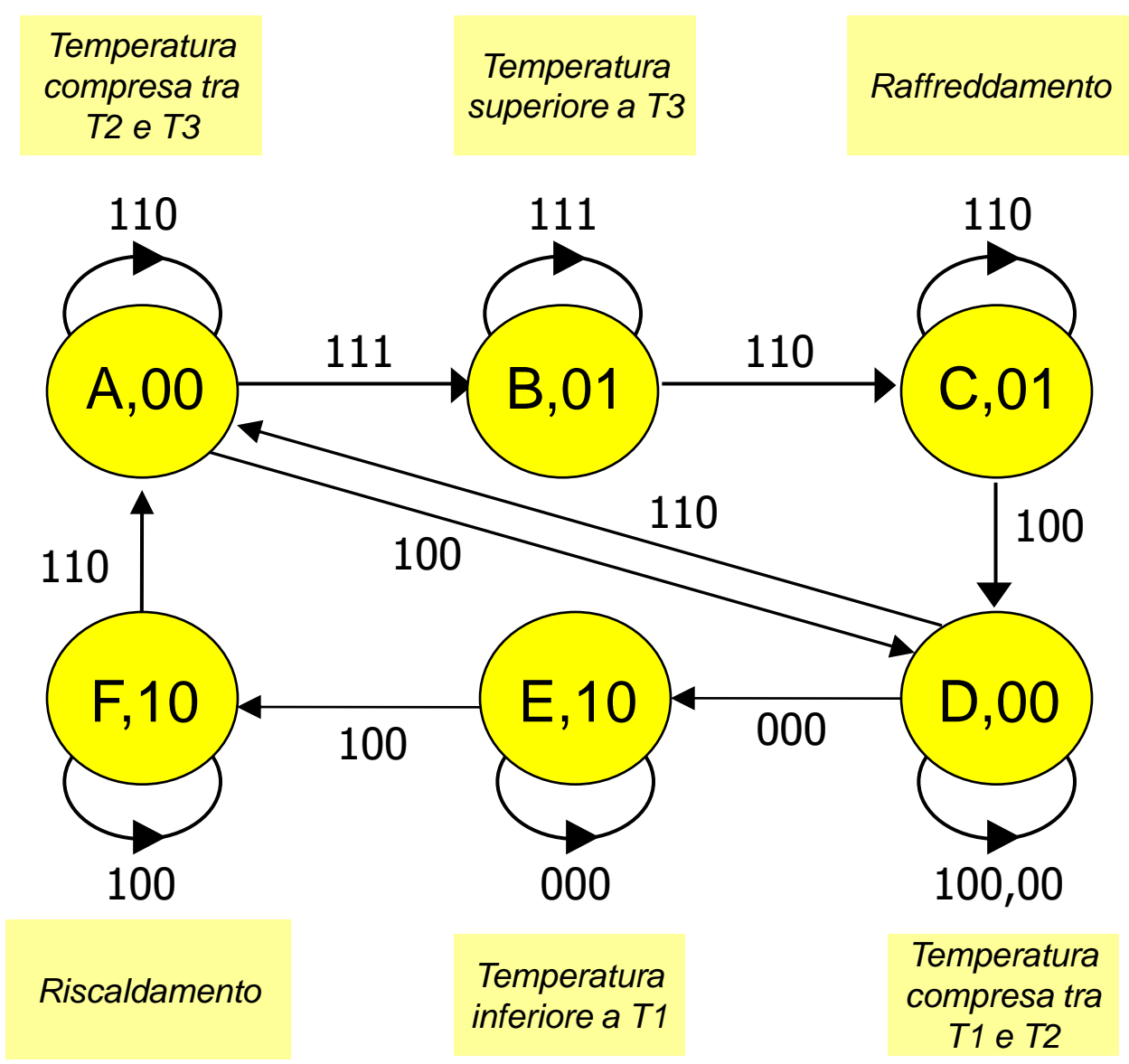

#### **Esercizio 1.2 - TdF**

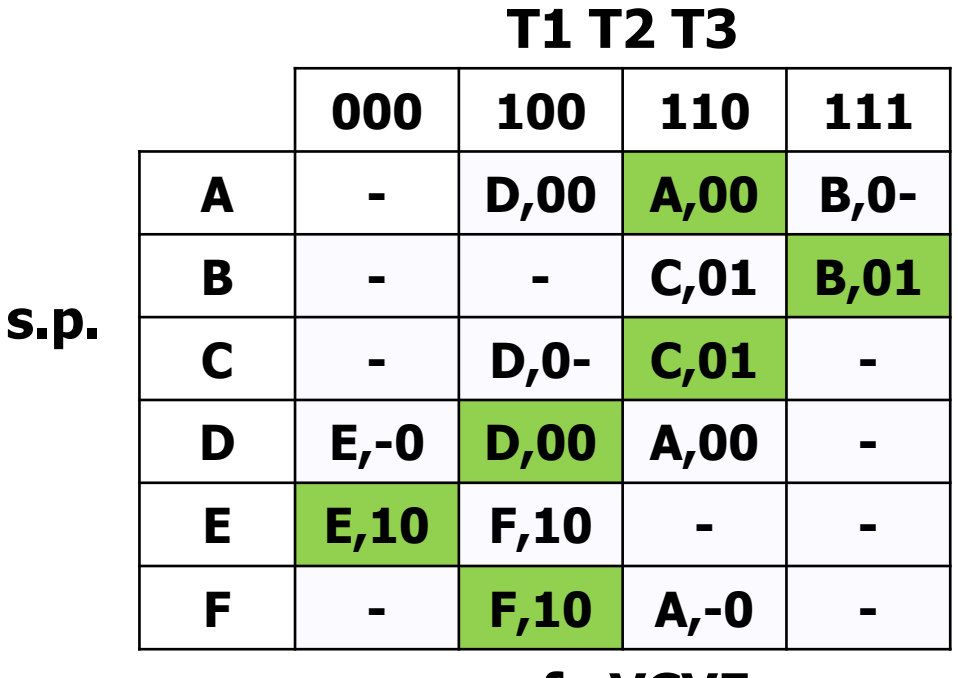

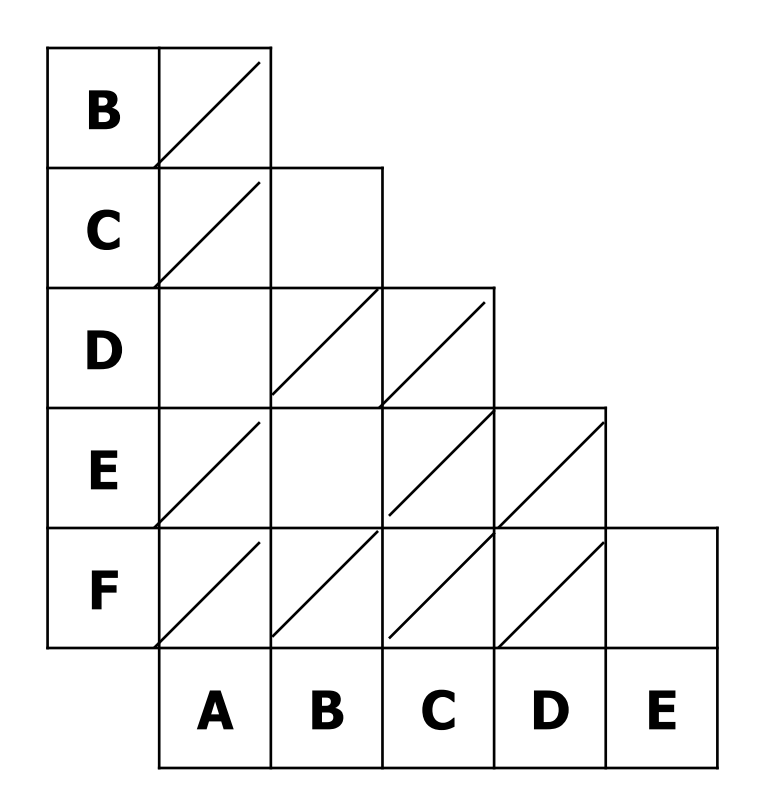

s.f., VCVF

a={BC}, b={AD}, c={EF}

CMC: {BC}, {BE},  ${AD}, {EF}$ 

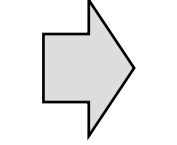

# **Esercizio 1.3 – TdF automa minimo**

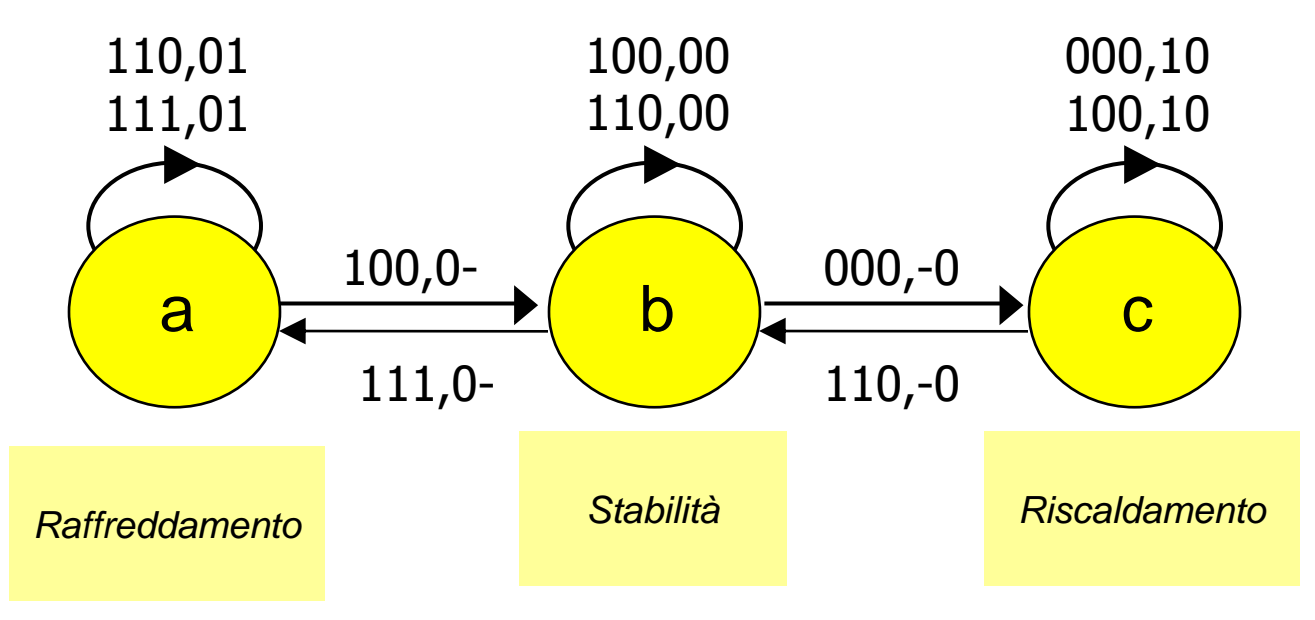

#### **T1 T2 T3**

|             | 000     | <b>100</b> | <b>110</b> | 111     |
|-------------|---------|------------|------------|---------|
| a           |         | $b, 0-$    | a, 01      | a, 01   |
| $\mathbf b$ | $c, -0$ | b,00       | b,00       | $a, 0-$ |
| C           | c, 10   | c, 10      | $b,-0$     |         |
|             |         |            |            |         |

**s.f, VC VF**

# Esercizio 1.3 – TdT automa minimo

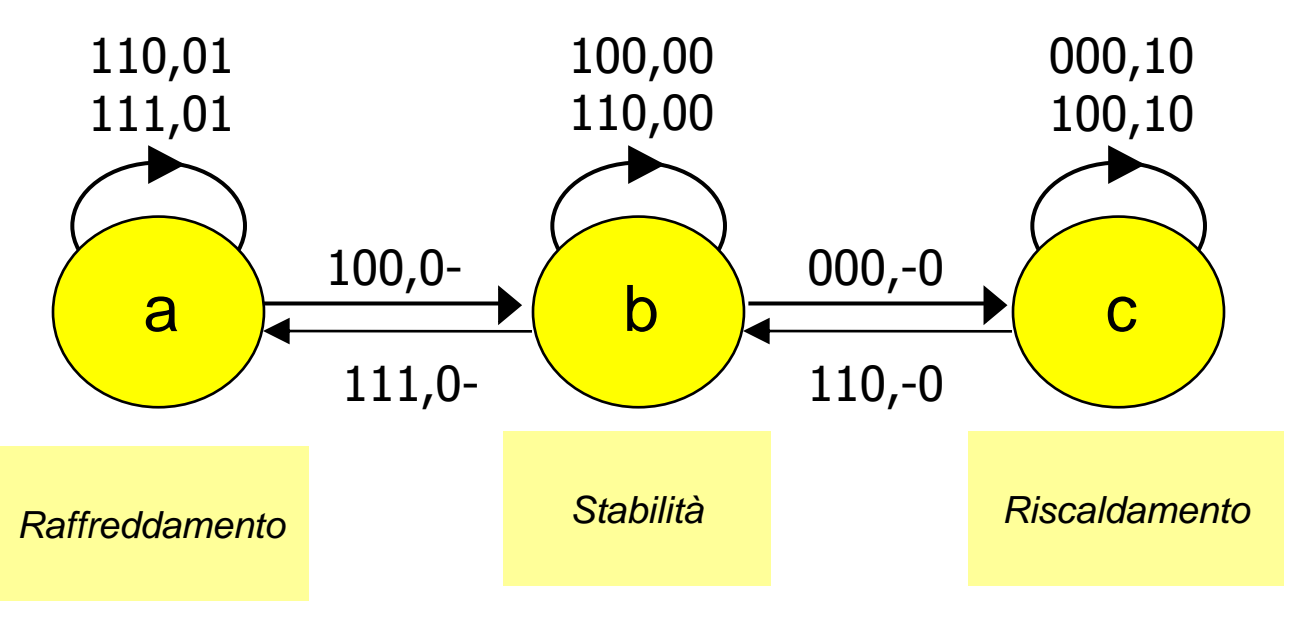

#### **T1 T2 T3**

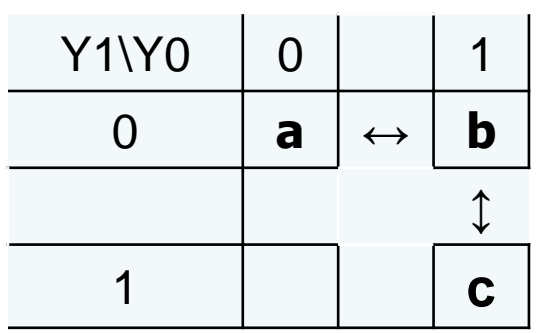

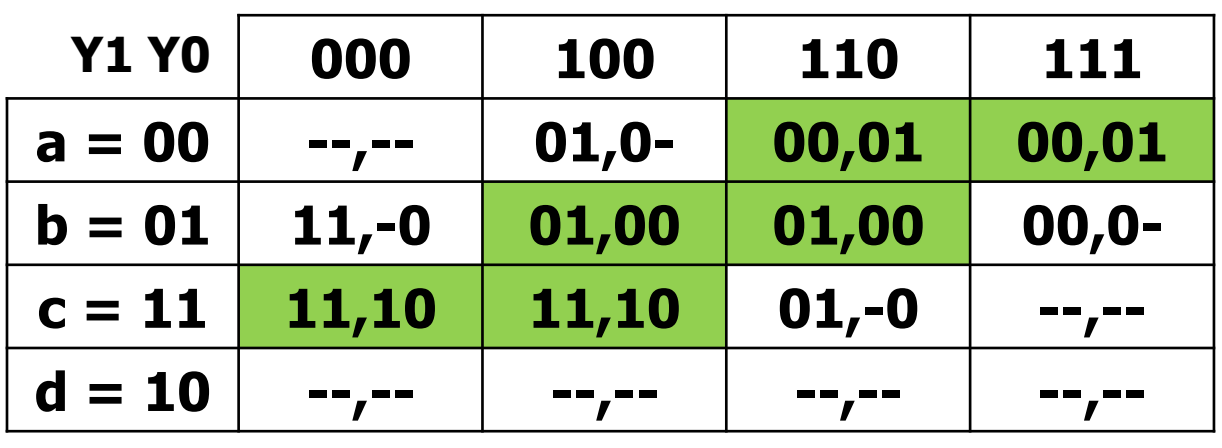

**Y1 Y0, VC VF** 

### Esercizio 1.4 – Sintesi SP variabili di stato

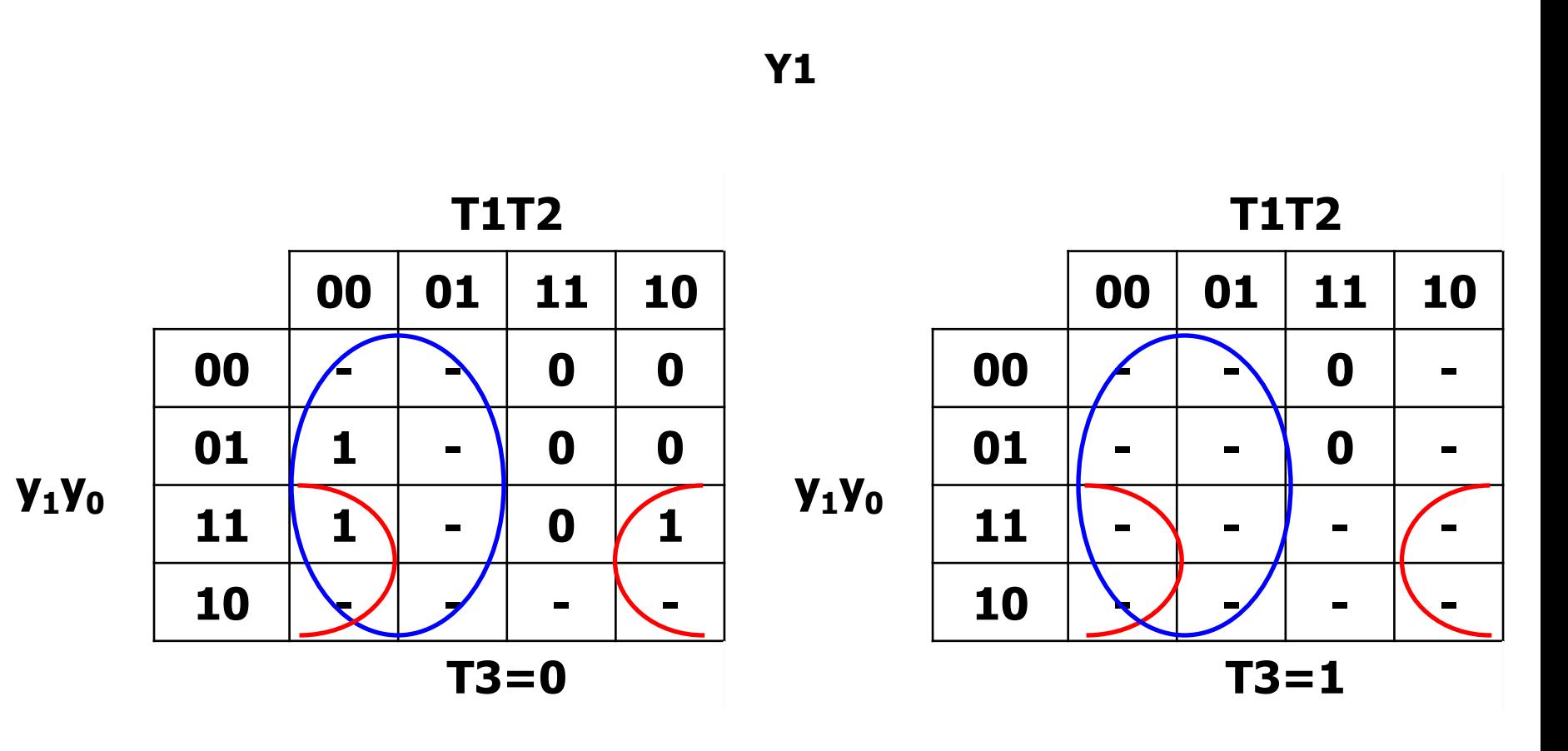

 $Y1 = T1' + y1 T2'$ 

### Esercizio 1.4 – Sintesi SP variabili di stato

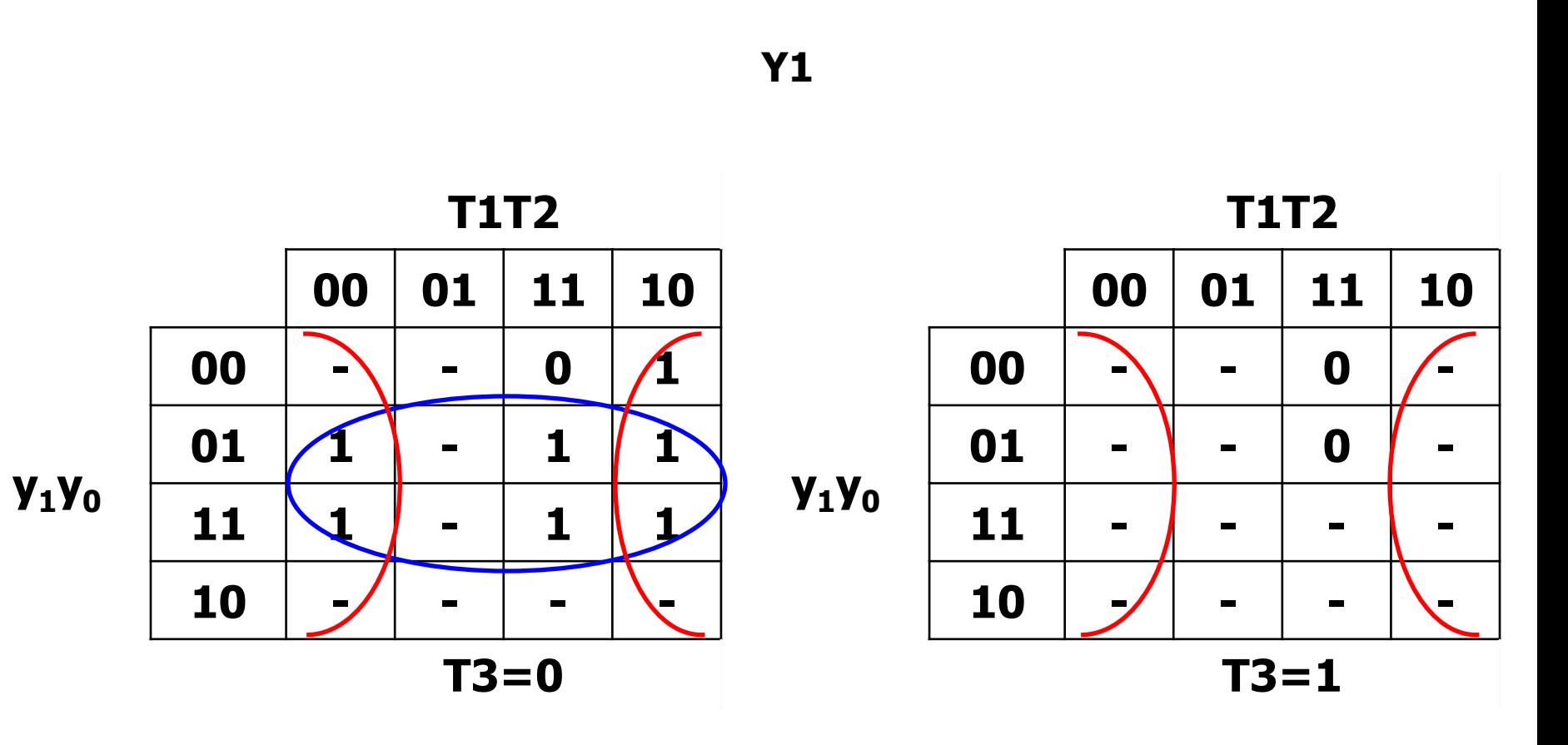

 $Y0 = y0 T3' + T2'$ 

### Esercizio 1.4 - Sintesi con PLA

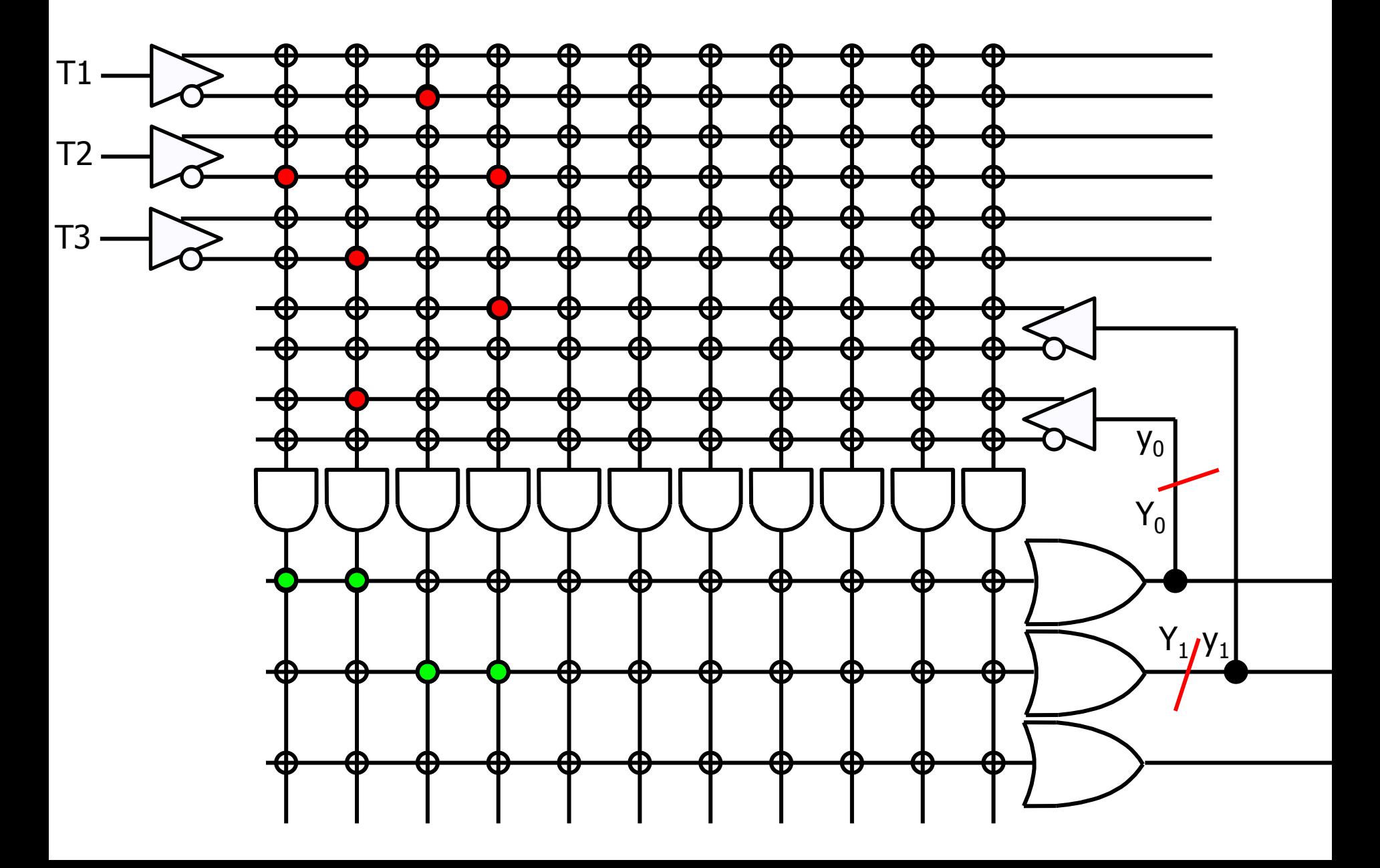

### **Esercizio 2.1 - Espressioni**

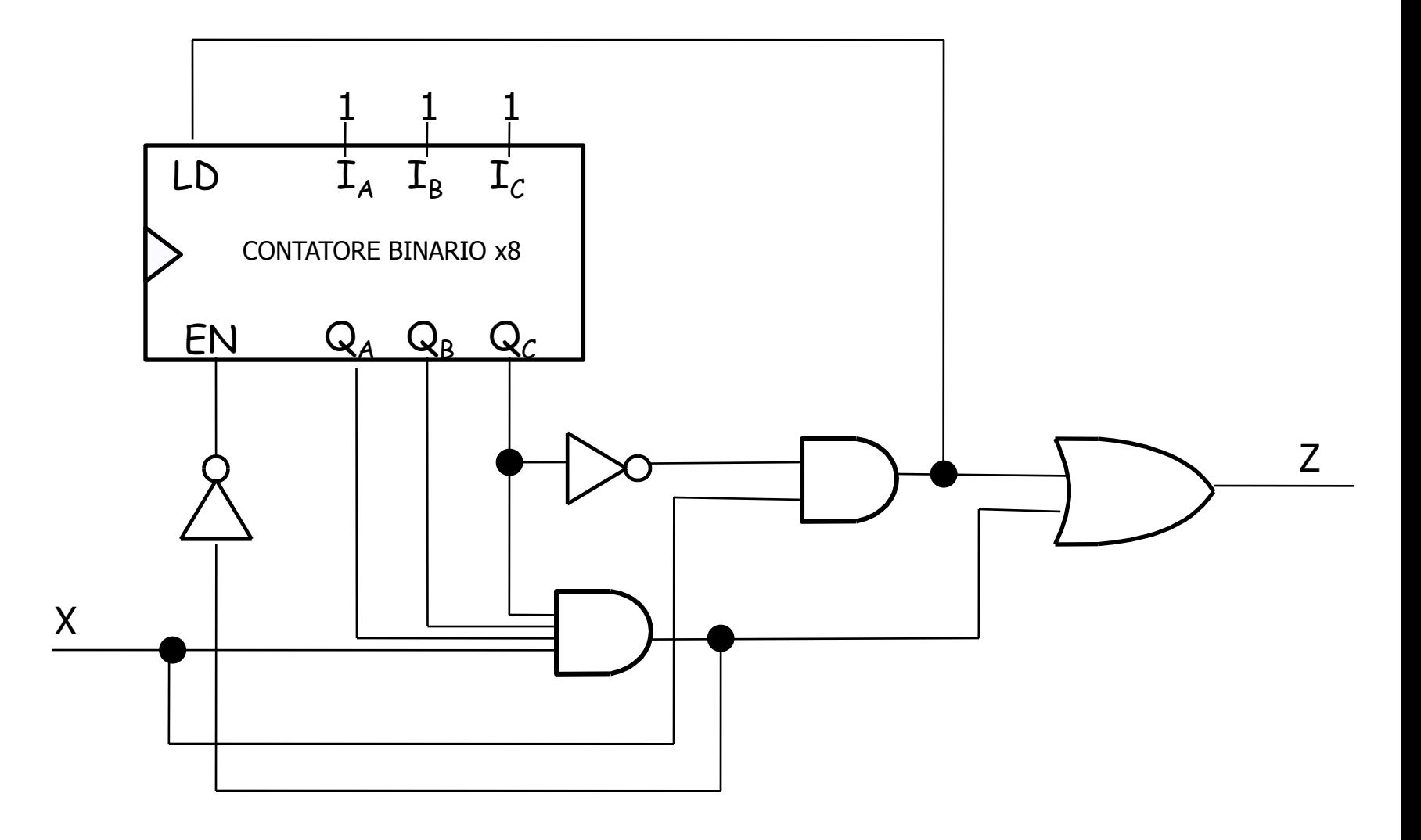

 $Z = X Q_c' + X Q_A Q_B Q_C$  $LD = X Q_{c'}$   $EN = (X Q_{A} Q_{B} Q_{c})'$ 

### **Esercizio 2.2 – Mappa per Z**

#### $Z = X Q_C' + X Q_A Q_B Q_C$

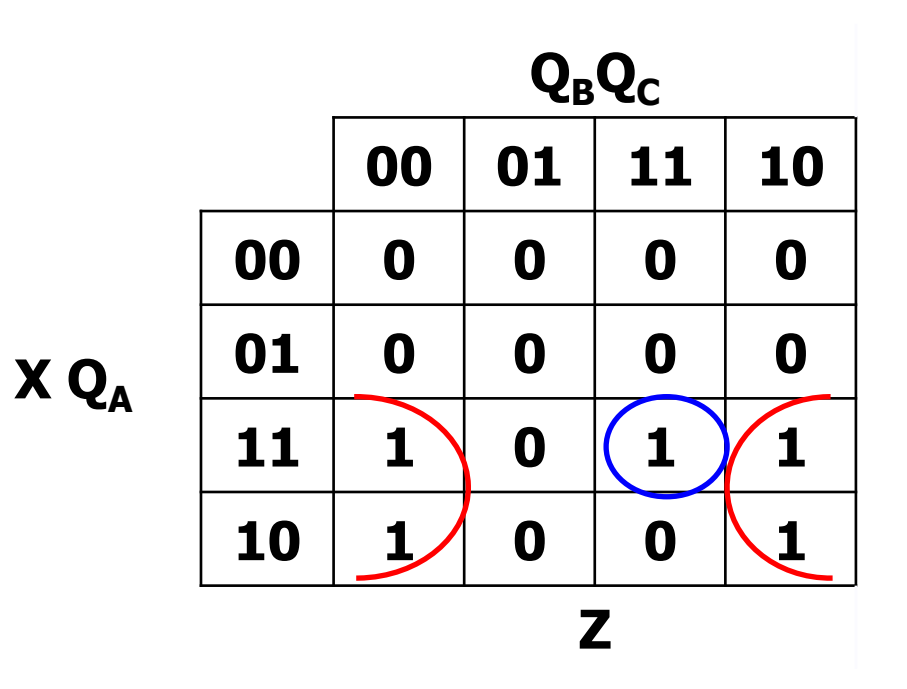

### **Esercizio 2.2 – Mappa per LD**

 $LD = X Q_C'$ 

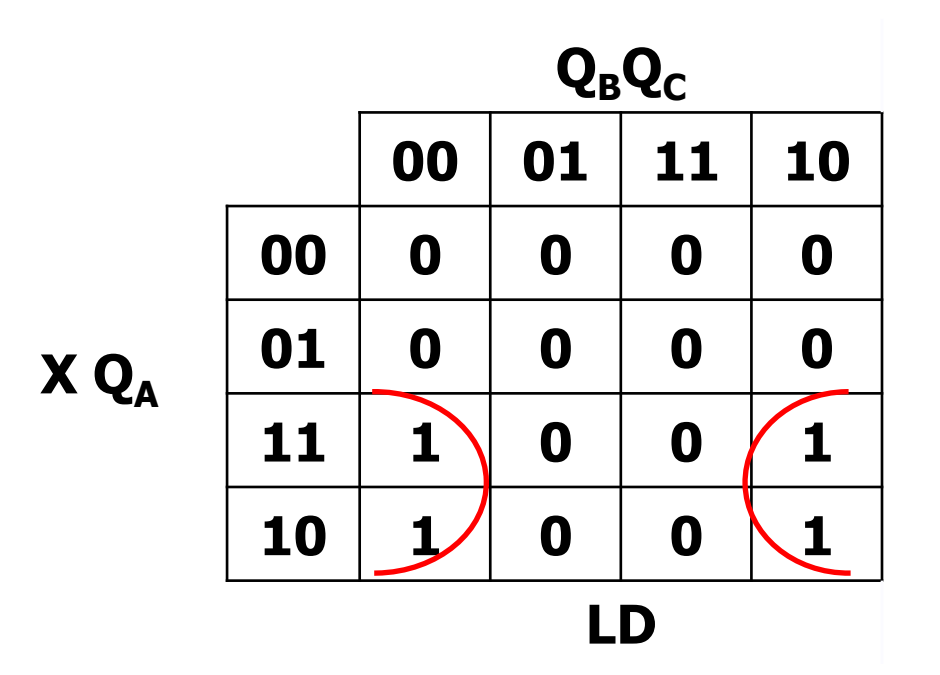

**Esercizio 2.2 – Mappa per EN**

$$
EN = ( X Q_A Q_B Q_C )'
$$

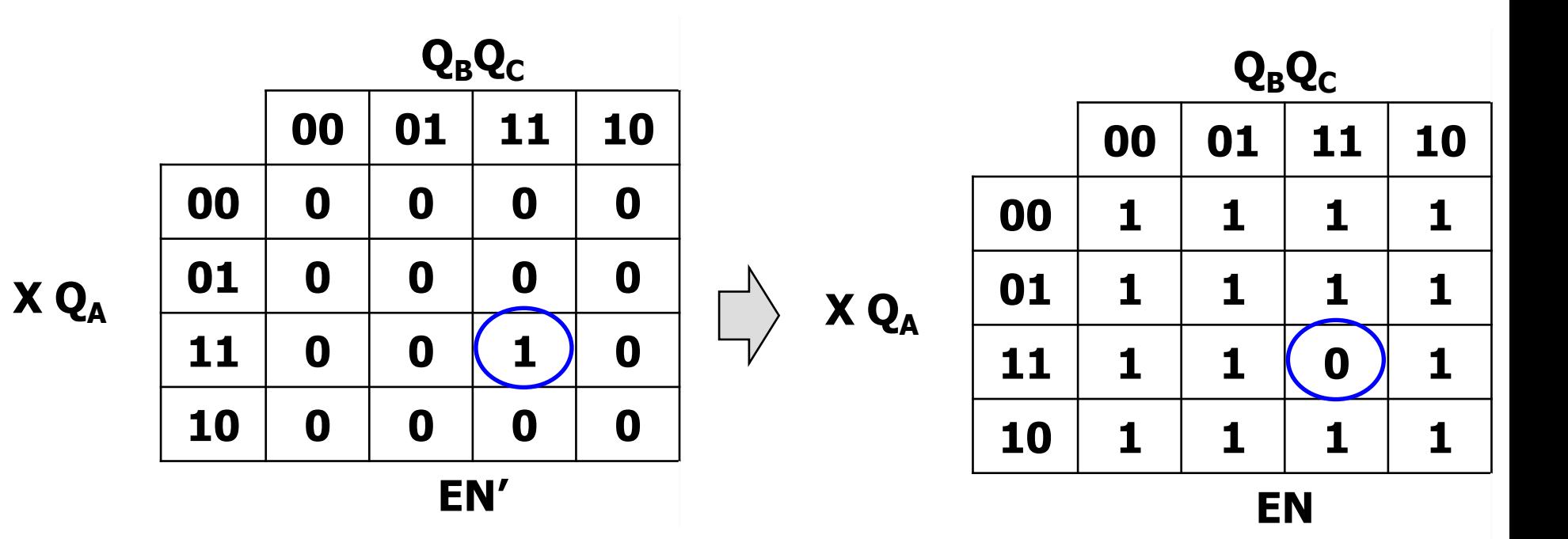

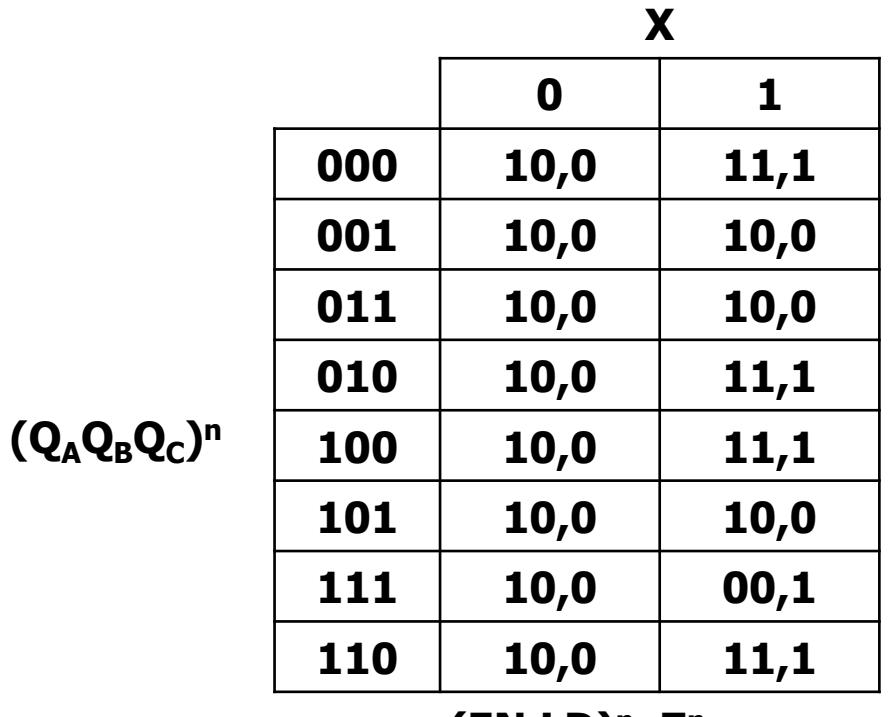

**(EN,LD)<sup>n</sup>, Z<sup>n</sup>**

 $\mathbf{Con} \text{ LD=1: } \mathbf{I}_{\mathbf{A}} \mathbf{I}_{\mathbf{B}} \mathbf{I}_{\mathbf{C}} = \mathbf{111}$ 

## Esercizio 2.3 - TdT e TdF

s.p.

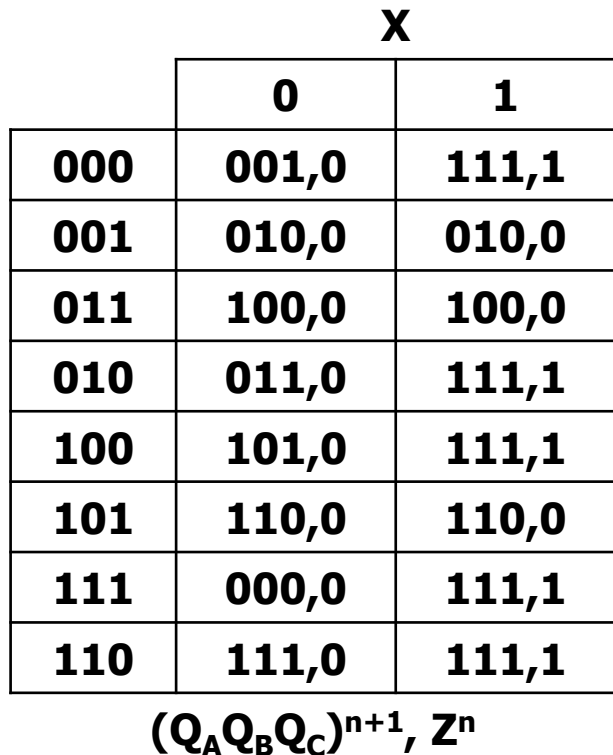

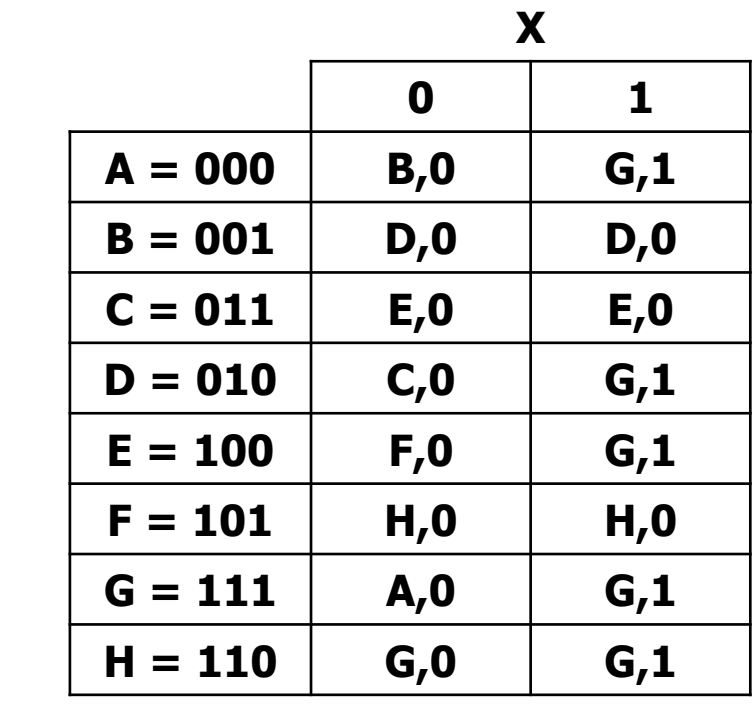

s.f.,  $Z<sup>n</sup>$ 

 $(Q_AQ_BQ_C)^n$ 

### **Esercizio 2.4 – Grafo**

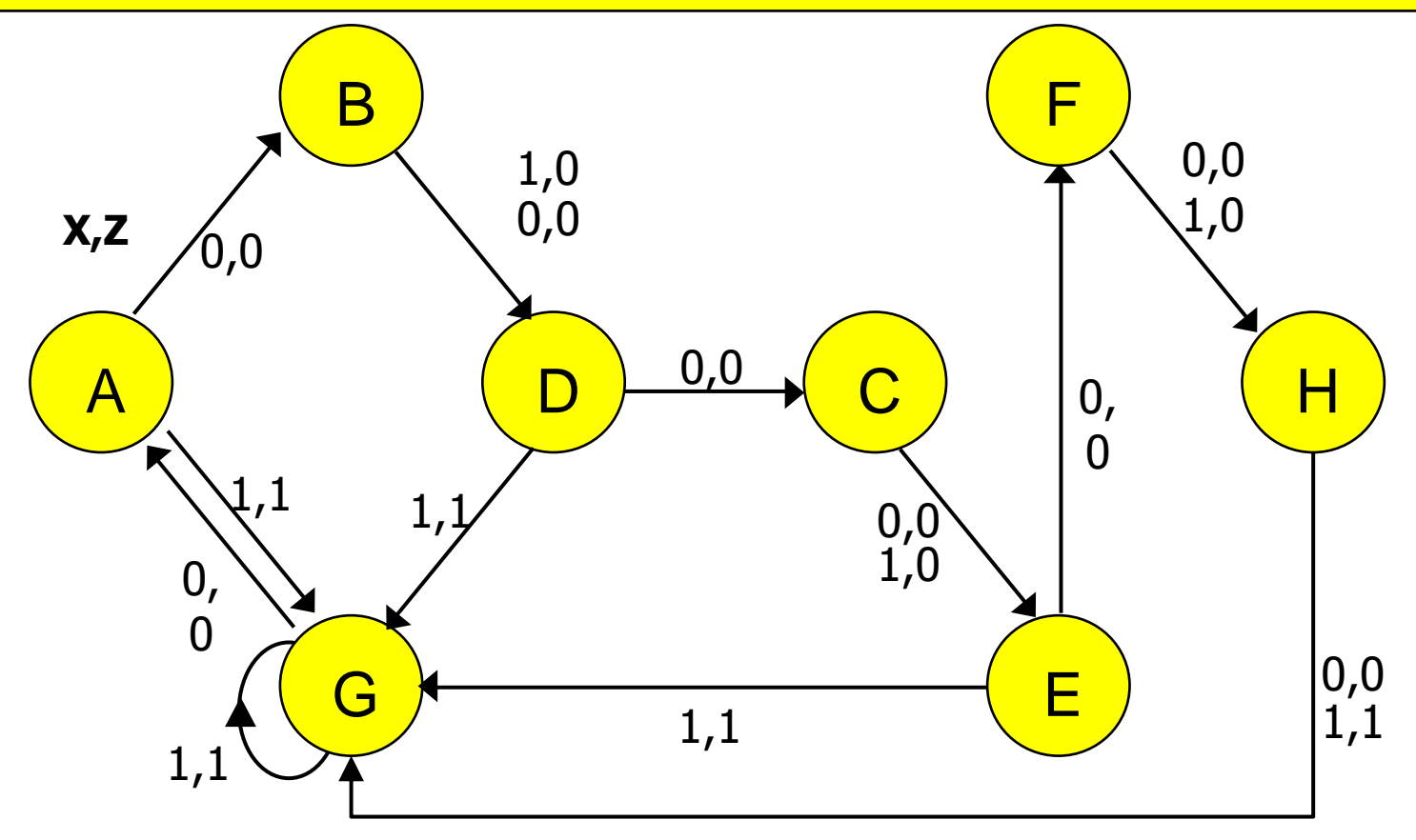

- Con X=0, incrementa lo stato interno
- Con X=1, e conteggio «pari» (stati A,D,E,H): carica il valore 7 (stato G)
- Con X=1, e conteggio «dispari» minore di 7 (stati B,C,F): incrementa lo stato interno
- Con X=1, e conteggio pari a 7 (stato G): conteggio disabilitato

**Comportamento**: la rete implementa un ciclo di conteggio da 0 a 7. Il conteggio viene disabilitato quando X=1 e il conteggio è pari a 7. Il valore 7 viene caricato quando X=1 e il conteggio è pari. In entrambi tali casi, l'uscita è uguale a 1 (0 altrimenti).